# Adobe Photoshop 4.0

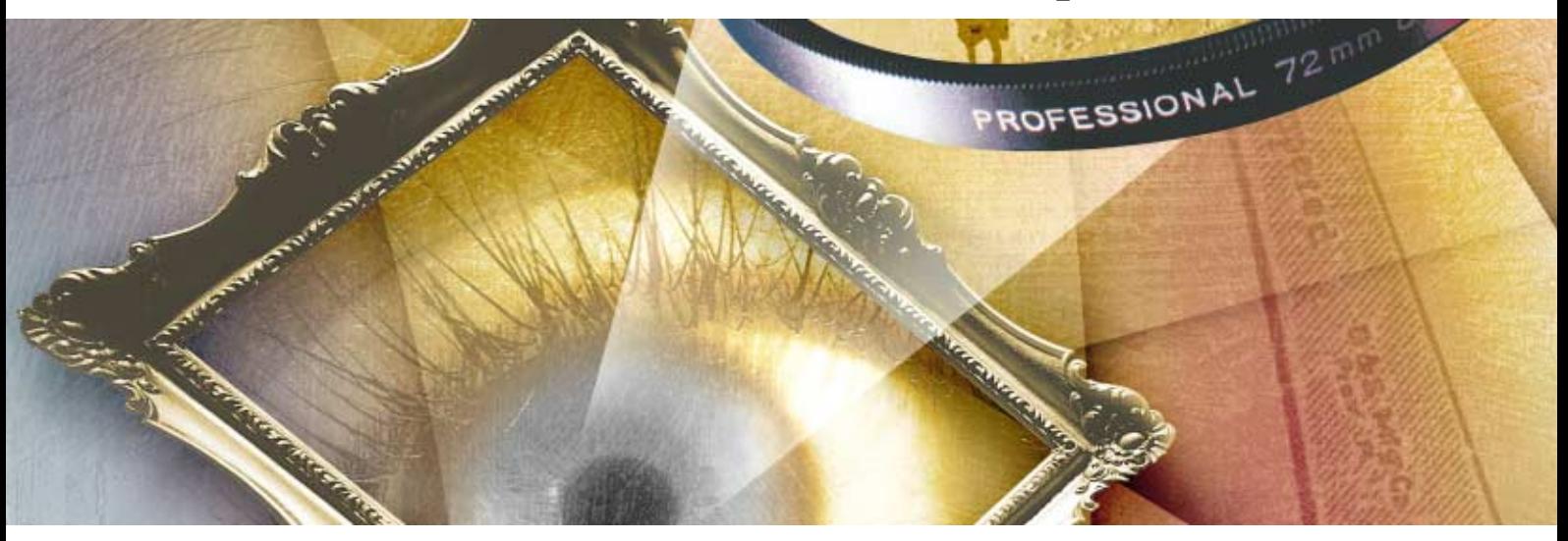

### **Le numéro un des outils de création et de retouche photographique**

Vous avez eu l'occasion de voir de belles pages Web dernièrement ? Une magnifique photo ? Un CD-ROM interactif exceptionnel ? Il est fort probable que les images qui ont attiré votre attention aient été réalisées à l'aide d'Adobe Photoshop. Ce logiciel est en effet utilisé dans le monde entier pour créer, retoucher et améliorer les images destinées à l'impression, au World Wide Web ou autre support.

Que vous soyez graphiste, photographe, professionnel du multimédia ou de la vidéo, ou encore expert Web, vous trouverez dans Photoshop toute la puissance nécessaire pour créer de superbes images et les préparer au support de votre choix.

**Les meilleurs outils de création** Laissez s'envoler votre imagination. Lorsque vous associez vos idées avec Photoshop, tout devient possible. Les calques multiples permettent de superposer images, textes et illustrations et d'ajouter, supprimer, visualiser et cacher l'un ou l'autre des éléments. Les nouveaux calques de réglage permettent de procéder à des essais de couleurs et d'effets spéciaux non destructifs sur des calques spécifiques.

Une palette étendue propose les outils Pinceau, Crayon et Aérographe, en diverses tailles. Vous disposez également d'outils photographiques professionnels pour faire varier la densité de certaines zones de l'image et saturer ou désaturer des couleurs. Vous pouvez ajouter du texte et autres éléments, ou procéder à des retouches sophistiquées pour augmenter la netteté ou rendre plus flou.

Le nouvel outil Dégradés permet d'utiliser plusieurs couleurs et des opacités variables.

Grâce la fonction Transformation libre, vous avez également la possibilité de modifier l'échelle, appliquer une rotation et ajouter de la perspective en une seule opération.

Vous recherchez l'originalité ? Photoshop contient plus de 95 effets spéciaux. Vous les utilisez pour donner une touche artistique à l'image, comme l'effet Fusain par exemple ou les effets Pointillisme et Ondulation.

#### **Un outil de production efficace**

Photoshop offre la maîtrise technique nécessaire pour obtenir des images parfaites, imprimées ou diffusées sous forme électronique. La conversion entre modes (niveaux de gris, bichromie, couleurs indexées, RVB et CMJN) est très simple. Vous pouvez également créer des séparations de couleurs professionnelles. Photoshop est par ailleurs compatible avec le plus grand choix de formats y compris les plus courants sur le Web.

La palette Actions contribue à votre productivité. Elle permet en effet d'enregistrer des séquences de commandes pour automatiser l'édition et le traitement de lots de fichiers. La fonction Repères et grilles offre la précision des alignements et placements propre aux programmes de mise en pages tels qu'Adobe PageMaker.® La nouvelle palette Navigateur permet d'agrandir instantanément une partie de l'image sans la faire défiler.

Avec une interface améliorée qui permet un cycle de production plus homogène et la compatibilité entre plates-formes, Adobe Photoshop constitue l'outil le plus complet pour créer et produire des images captivantes.

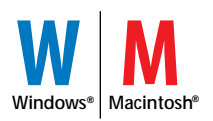

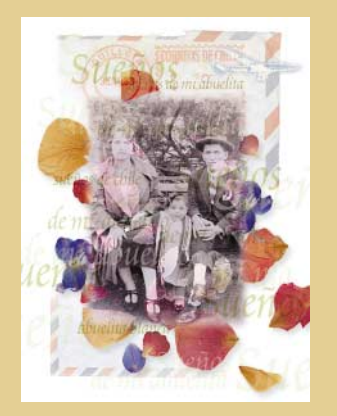

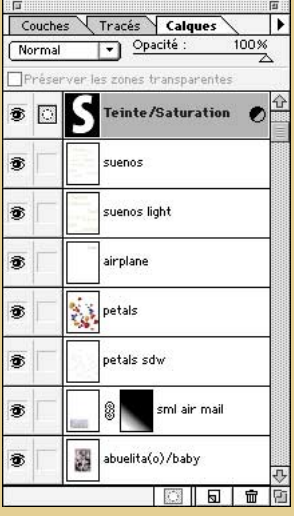

#### **Les calques de réglage**

**permettent d'effectuer de multiples essais de couleurs : équilibrage, luminosité, contraste, teinte, saturation, couleur sélective, seuil, poster. Vous multipliez les réglages tout en conservant la qualité de l'image.**

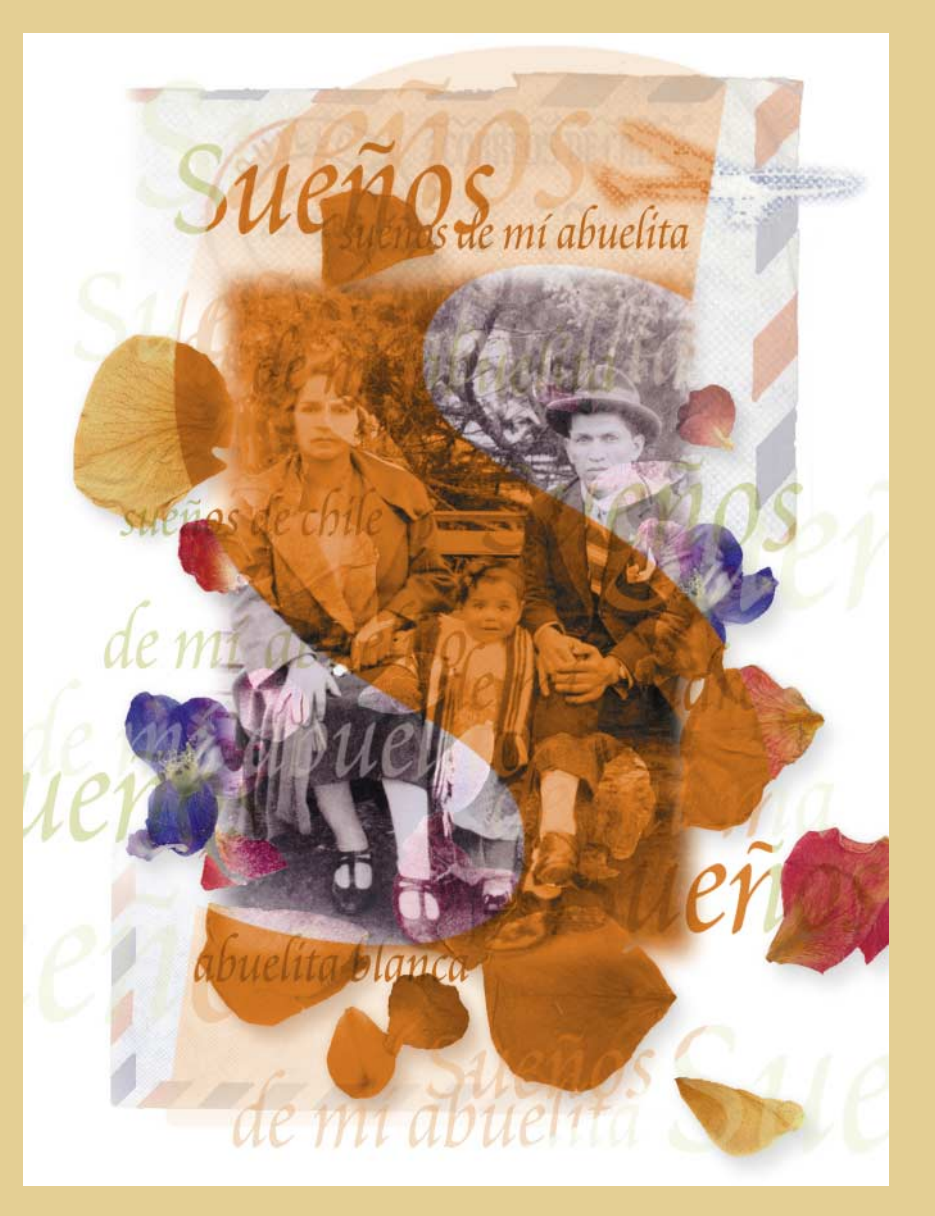

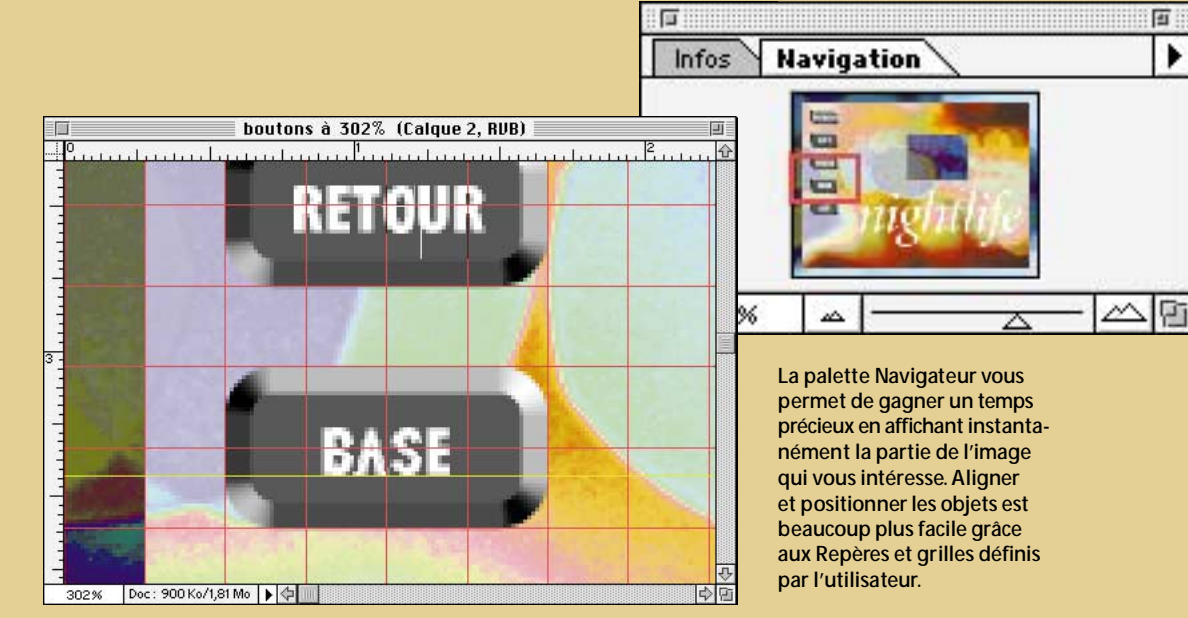

¥

# **Fonctions principales**

#### **Calques**

- Calques multiples pour faciliter la composition.
- Possibilité de fusionner, aplatir, donner un effet miroir, copier ou associer les calques.
- ➧ Calques de réglage non destructifs, des couleurs et des nuances.
- Masque permettant de contrôler la transparence d'un calque sans détruire les données de l'image.
- Glisser/Déposer pour combiner facilement des sélections provenant de différents fichiers ou calques.

#### **Automatisation**

- ➧ Palette d'Actions programmables pour automatiser les tâches et le traitement par lots.
- ➧ Traitement de lots de fichiers et acquisition de lots d'images.
- ➧ Options permettant de lancer des Actions sans intervention et de modifier les paramètres de filtres en temps réel lors de l'exécution des commandes.
- ➧ Support OLE simple sous Windows 95 et Windows NT,® et support AppleScript® sur Macintosh.

#### **Dessin**

- ➧ Dégradés personnalisables, multicolores avec opacité variable que l'on peut nommer et enregistrer.
- Outils de photographie professionnels pour modifier l'exposition (Densité +/-) et corriger la saturation des couleurs (Eponge).
- Gamme complète d'outils de dessin et de peinture tels que les outils Crayon, Pinceau, Aérographe, Tampon duplicateur, Texte et Filet.
- Pinceau de forme définissable par l'utilisateur, avec prévisualisation de l'épaisseur.
- Support des tablettes sensibles à la pression.
- Option de peinture avec textures ou motifs.
- Retouche à l'aide des outils Doigt, Netteté, Goutte d'eau et Tampon.
- Lissage du texte, quelles qu'en soient la taille et la résolution.

#### **Sélection**

- Maîtrise optimale des masques lissés grâce à la sélection de plages de couleurs sur une image.
- Création et visualisation rapides des masques de sélection directement sur l'image, et retouche aussi simple qu'avec un pinceau.
- Outils de sélection Rectangle et Ellipse.
- Lasso et Plume pour tracés précis et complexes.
- Baguette magique pour sélection automatique des couleurs voisines.
- Sélections à contour progressif pour fusion de fonds et combinaison d'images de premier et d'arrière plan.
- Possibilité de mémoriser et éditer jusqu'à 24 sélections par document aves les couches alpha.

#### **Interface utilisateur améliorée**

- ➧ Palette Navigateur pour faciliter l'agrandissement/ réduction et le défilement des grandes images.
- ➧ Zoom continu entre 0,2 et 1600%, sélectionné à l'aide de la Loupe ou par valeur numérique.
- ➧ Repères et grilles définis par l'utilisateur pour l'alignement des calques, sélections et dessins.
- ➧ Cycle de production continu grâce à l'intégration de Photoshop à la gamme graphique Adobe : Adobe Illustrator,® PageMaker, PageMill™ et After Effects.®
- Possibilité de regrouper ou de séparer des palettes flottantes dans un ordre quelconque.
- Menus contextuels pour accéder rapidement aux commandes les plus fréquentes.

#### **Transformations**

- ➧ Transformation libre pour déformer, changer l'échelle, incliner, faire tourner, déplacer et ajouter de la perspective en une seule opération, avec une plus grande fidélité de l'image.
- Transformations numériques pour les placements, mises à l'échelle, inclinaisons et rotations précis.

#### **Très grand choix de filtres**

- Plus de 95 effets spéciaux permettent d'augmenter la netteté, lisser, appliquer un style, donner un aspect naturel, déformer, éliminer les éléments parasites (poussière et rayures), et modifier l'éclairage.
- Automatisation des filtres.
- Support des filtres tiers utilisant l'interface de Plug-In Adobe Photoshop.

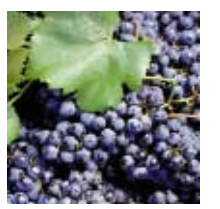

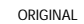

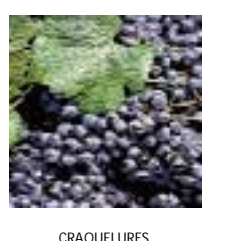

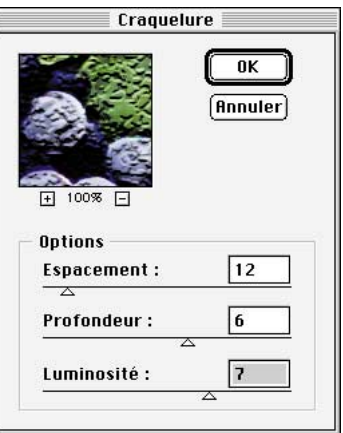

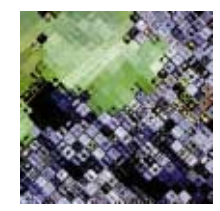

#### **Retouches CMJN à l'écran**

- Retouche des images quadri en mode CMJN sans séparation des couches.
- Acquisition directe des images CMJN à partir de scanners haut de gamme.
- Signalisation par visualisation à l'écran des zones hors gamme CMJN.

#### **Correction colorimétrique avancée**

- Prévisualisation simultanée d'une série d'images modifiées pour régler les couleurs et la luminosité.
- Réglage de la luminosité, du contraste et des tons intermédiaires (gamma).
- Commande de réglage sélectif des teintes, de la saturation et de la luminosité.
- Courbes de couleur et points de contrôle réglables.
- Remplacement de couleur pour modifier celle d'une zone sélectionnée.
- Correction colorimétrique sélective pour régler l'encrage des différentes couches de couleur ou plaques à l'aide de valeurs absolues ou relatives.
- Commande Niveaux pour régler graduellement la luminosité, le contraste et le gamma d'une image.

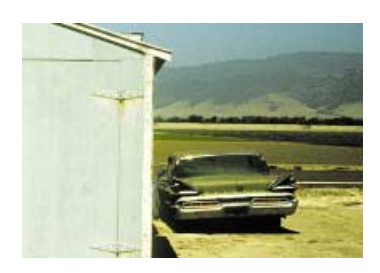

AVANT CORRECTION COLORIMÉTRIQUE

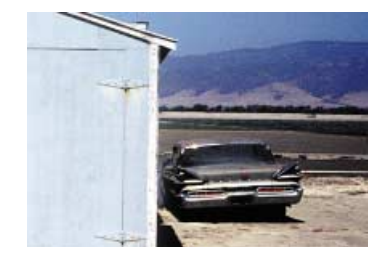

APRÈS CORRECTION COLORIMÉTRIQUE

#### **Séparations de couleurs professionnelles**

- Réglage de l'impression en fonction du type de papier et du périphérique utilisés.
- Fonctions de calibrage avancées.
- Gestion automatique du recouvrement des encres.
- Gestion professionnelle de la suppression des souscouleurs (UCR), du remplacement des gris (GCR), de l'ajout de sous-couleurs et de la densité des encres.
- Elimination des effets de moiré sur périphériques Adobe PostScript® niveau 2.
- Palette d' information avec relevés densitométriques.

#### **Supports couleurs**

- ➧ Support des profils de périphériques couleur ICC.
- Souplesse sans égale pour la conversion entre différents modes (Bitmap, Niveaux de gris, Bichromie, Couleurs indexées, RVB et CMJN).
- Prévisualisation CMJN avec affichage d'une «épreuve écran» tout en restant en mode RVB.
- Vaste choix de modes d'indexation des couleurs, de tables et de palettes redéfinissables par l'utilisateur.
- Support de la bichromie, trichromie et quadrichromie.
- Mode CIE LAB assurant l'indépendance des couleurs par rapport au périphérique ; gestion des nuanciers PANTONE,® Focoltone,™ Toyo,™ DIC et TRUMATCH.™

#### **Support PostScript avancé**

- Génération de fichiers PostScript garantissant une qualité d'impression optimale.
- Presse-papier PostScript pour intégrer des dessins issus d'Adobe Illustrator.
- Rendu PostScript pour intégrer des dessins vectoriels dans des images couleur.
- Espace couleur CIE LAB pour obtenir des couleurs uniformes lors de l'impression sur périphériques Adobe PostScript niveau 2.

#### **Filigrane numérique**

➧ Possibilité d'intégrer une marque numérique de copyright, invisible à l'œil nu, que Photoshop peut détecter et afficher, y compris après impression ou numérisation de l'image.

#### **Formats et plates-formes compatibles**

- ➧ Formats de publication Web : GIF89a, PNG, JPEG progressif et Adobe PDF (Portable Document Format).
- Formats graphiques : EPS (Encapsulated PostScript, dont Adobe Illustrator), Kodak® Photo CD,™ TIFF, JPEG, Scitex® CT, DCS, PCX, BMP, PIXAR, PixelPaint,™ MacPaint,® Raw, Targa (TGA), CompuServe® GIF et Amiga IFF/LBM.
- Fonctions identiques et fichiers binaires compatibles entre plates-formes Macintosh et Windows.
- Support du multiprocessing sous Windows NT et sur systèmes Mac™ OS supportant le multiprocesseur API d'Apple.
- Support de l'interface TWAIN pour un grand choix de périphériques d'acquisition d'images (scanners, appareils photographiques numériques).
- Support étendu de l'interface standard de Plug-In Adobe Photoshop qui permet à des développeurs tiers de mettre au point des fonctions supplémentaires.
- Plug-In permettant d'améliorer les performances sur les systèmes utilisant la technologie MMX™ d'Intel.

PANTONE® est une marque déposée de Pantone, Inc.

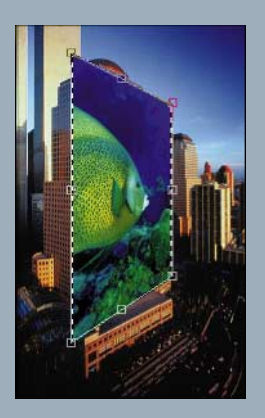

**Fonction Transformation libre pour modifier l'échelle, appliquer une rotation, étirer, ajouter de la perspective et déformer une zone d'image en une seule opération.**

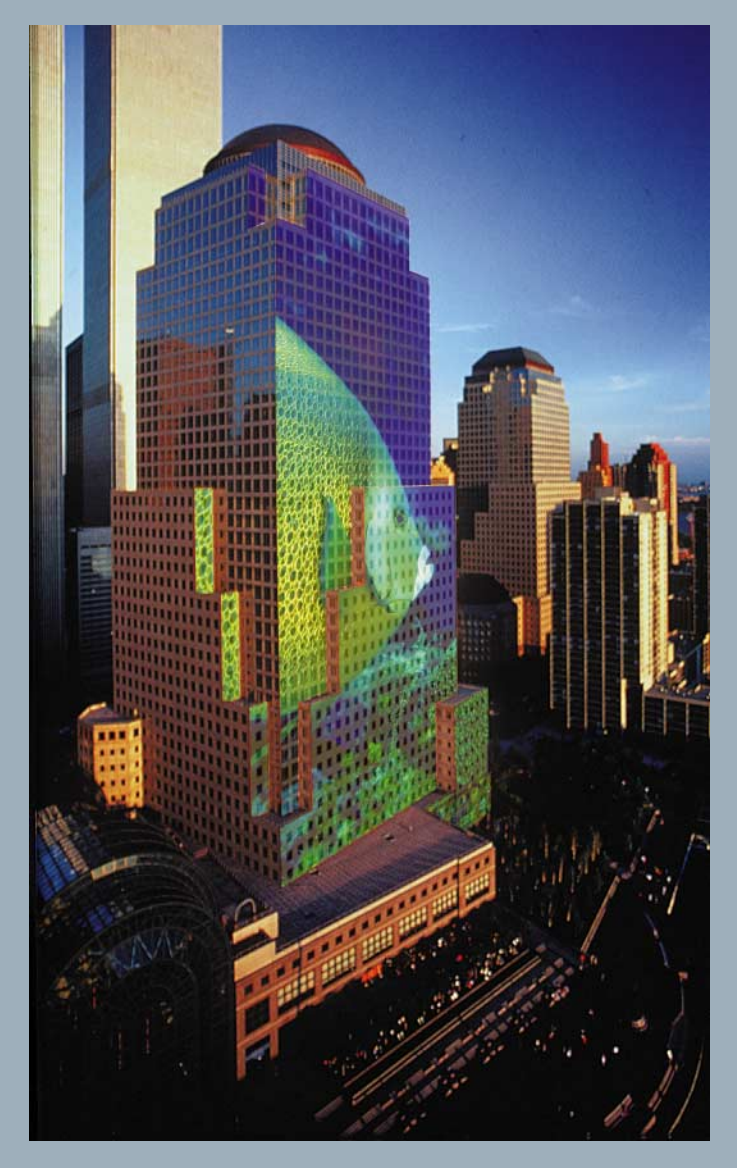

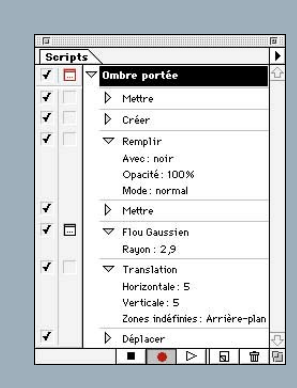

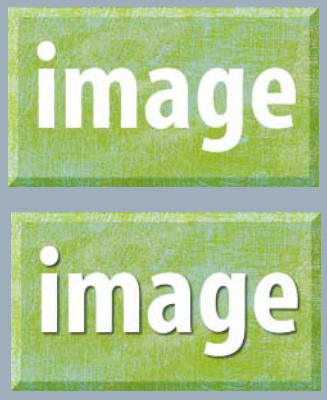

**Enregistrez une séquence de commandes d'édition sous forme d'action pour l'appliquer, d'un seul clic, à une autre sélection, un autre fichier, voire même à un lot de fichiers. Vous pouvez ainsi automatiser certaines tâches courantes telles que l'ajout d'ombres portées et la conversion des images.**

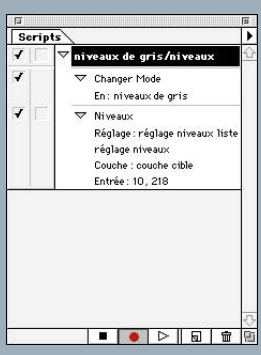

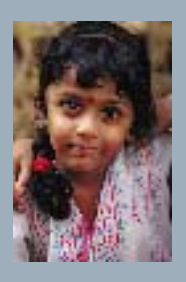

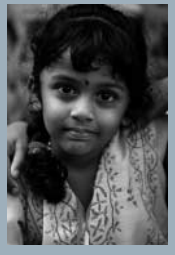

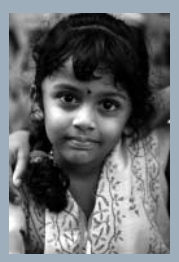

Editeur de dégradé  $\overline{\mathfrak{a}}$ K Cuivre Chrome<br>Spectre **Annuler** Arc-en-ciel transparent<br>Bandes transparentes  $\mathsf{R}$ juster :  $\circledast$  Couleur  $\bigcirc$  Transparence  $\triangle$  $\hat{\square}$ Ĥ  $\bigcirc$   $\bigcirc$   $\bigcirc$ Position:  $\sqrt{ }$ 

 $\overline{\phantom{a}}$ Formes Dégradé Densité co... | V Opacité  $\frac{100\%}{2}$ Dégradé : Bandes transparentes ार Type : Radial | V X Masque X Simule  $\fbox{\parbox{1.5cm} {\begin{picture}(10,0) \put(0,0){\dashbox{0.5cm}{\bf \end{picture}}} \begin{picture}(10,0) \put(0,0){\dashbox{0.5cm}} \put(10,0){\dashbox{0.5cm}} \put(10,0){\dashbox{0.5cm}} \put(10,0){\dashbox{0.5cm}} \put(10,0){\dashbox{0.5cm}} \put(10,0){\dashbox{0.5cm}} \put(10,0){\dashbox{0.5cm}} \put(10,0){\dashbox{0.5cm}} \put(10,0){\dashbox{0.5cm}} \put(10,0){\dashbox{0.$ 

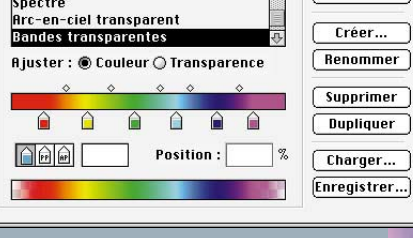

**L'outil Dégradés permet de créer des dégradés linéaires et radiaux multicolores, avec opacités variables.**

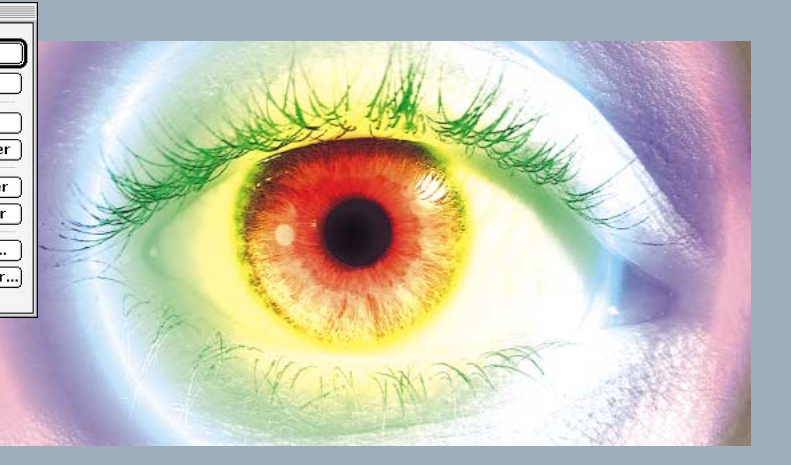

## **Configurations requises**

#### **Macintosh**

- Macintosh avec processeur 68030 ou plus puissant (Power Macintosh® recommandé).
- Système Apple® version 7.1 ou suivante (7.1.2 ou suivante sur Power Macintosh).
- 16 Mo de RAM sur Power Macintosh (32 Mo recommandés).
- 20 Mo d'espace disponible sur le disque dur pour l'installation.
- 20 Mo d'espace disponible sur le disque dur pour l'utilisation.
- Carte graphique 8-bits ou supérieure.
- Lecteur de CD-ROM (disquettes disponibles sur demande).
- Recommandation : produits d' accélération portant le logo Adobe Charged<sup>®</sup>

**Adobe** 

#### **Windows**

- Processeur i386,™ i486™ ou Pentium.®
- Microsoft® Windows 3.1 avec DOS 5.0 ou suivant, ou Windows 95, ou Windows NT® Intel® (version 3.5 ou suivante).
- 16 Mo de RAM (32 Mo recommandés).
- 20 Mo d'espace disponible sur le disque dur pour l'installation.
- 20 Mo d'espace disponible sur le disque dur pour l'utilisation.
- Carte graphique 256 couleurs ou supérieure.
- Lecteur de CD-ROM (disquettes disponibles sur demande).

#### **Pour de plus amples informations**

Contactez votre revendeur Adobe ou consultez le site Adobe *http://www.adobe.com* sur World Wide Web.

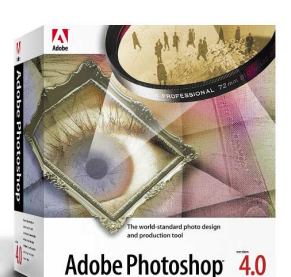

## **Coffret**

• CD-ROM Adobe Photoshop 4.0 avec :

- Logiciel Adobe Photoshop 4.0.
- Exemples de textures et de filtres Plug-In.
- Photographies sans droits d'auteur.
- Digital Masters Art Show.
- Adobe Acrobat Reader.
- Logiciel Quicktime®
- Versions de démonstration d'autres produits Adobe.
- Notes techniques.
- Initiation Adobe Photoshop 4.0 sur CD-ROM :
- Initiation interactive.
- Présentation multimédia.
- Fichiers d'illustrations.
- Guide de publication électronique.
- CD-ROM Type On Call® avec :
- 30 polices gratuites, plus deux jeux de polices de votre choix.
- 2100 polices Type 1 qu'il est possible d'acquérir par déverrouillage, 24 heures sur 24, 7 jours sur 7.
- Guide d'utilisation.
- Guide de *Mise en route*.
- \*Le CD-ROM Type On Call n'est pas livré avec les mises à jour.

#### **Adobe Systems :**

#### **pour la création et le partage des documents.**

Tous les utilisateurs d'ordinateurs personnels communiquent des documents. Qu'il s'agisse d'images, de magazines, de publicités ou de rapports, tous suivent le même circuit : ils sont créés et assemblés pour constituer un tout cohérent qui est ensuite diffusé. La diffusion est faite sous forme papier : simple impression de bureau ou publication haut volume, ou bien sous forme numérique sur disque ou services en ligne.

Chez Adobe, notre objectif est d'aider les utilisateurs à tirer le meilleur parti de leur ordinateur pour créer et partager efficacement des informations. Société fondée en 1982, Adobe a amorcé la révolution de la PAO. Aujourd'hui troisième éditeur mondial de logiciels pour ordinateurs personnels, la société Adobe est représentée dans le monde entier et propose une large gamme de produits leaders recouvrant l'ensemble du cycle documentaire. Grâce à ces outils puissants, les possibilités de création de votre ordinateur rivalisent avec votre imagination.

Adobe vous offre une gamme complète d'outils de communication : de la création à la diffusion des documents.

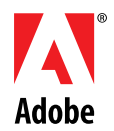

#### *L'expression de votre imagination*

**Siège Social Européen :** Adobe Systems Europe Limited, Adobe House, Mid New Cultins, Edinburgh EH11 4DU, Ecosse, Royaume-Uni Tel: +44-(0)131-453 2211 Fax: +44-(0)131-453 4422 Bureau Anglais : Waterview House, 1 Roundwood Avenue, Stockley Park, Uxbridge, Middx. UB11 9AE,Royaume-Uni Tel: +44-(0)181-606 4000 Fax: +44-(0)181-606 4004<br>Adobe Systems France Sarl, Immeuble Atria, 2, rue du Centre, 9388 Adobe Systems GmbH, Ohmstraße 1,D-85716 Unterschleißheim,Allemagne Tel: +49-(0)89-317 05-0 Fax: +49-(0)89-317 05-705<br>Adobe Systems Italia Srl, Centro Direzionale Colleoni,Palazzo Taurus A3,Viale Colleoni 5, 20041 Agrate Br **Adobe Systems Ibérica SL,** Provenza 288, pral, 08008 Barcelona, Espagne Tel: +34-(9) 3487 2342 Fax: +34-(9) 3487 9676

Cette brochure a été réalisée à l'aide des logiciels Adobe Photoshop et Adobe PageMaker, ainsi que des polices Minion® et Myriad® Multiple Master de la typothèque Adobe Type Library.<br>Adobe, le logo Adobe, Adobe Charged, le Microsoft Corporation aux Etats-Unis et/ou dans d'autres pays. Intel et Pentium sont des marques déposées et i386,i486 et MMX sont des marques d'Intel Corporation.PANTONE est une marque déposée de Pantone, Inc.<br>Kodak est u des marques ou des marques déposées de leurs propriétaires respectifs. ©1996 Adobe Systems Incorporated. Tous droits réservés. PS40/MW/6/F 11/96